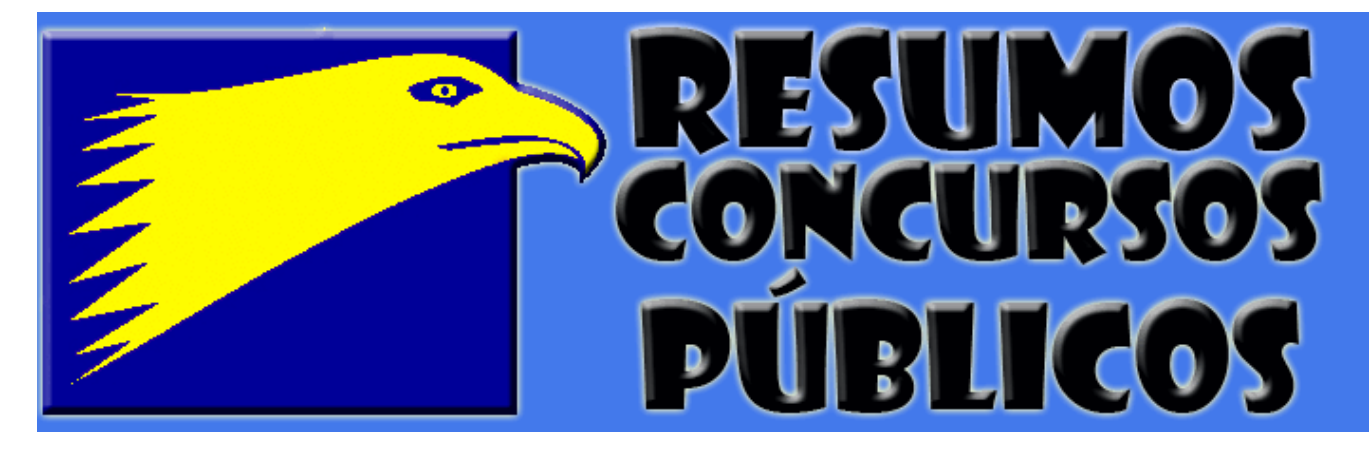

**Informática - Prova Tipo 1 – AFRF 2005** – por **Profº João Antonio Carvalho**

## **COLEÇÃO**

# PROVAS RESOLVIDAS **& COMENTADAS**

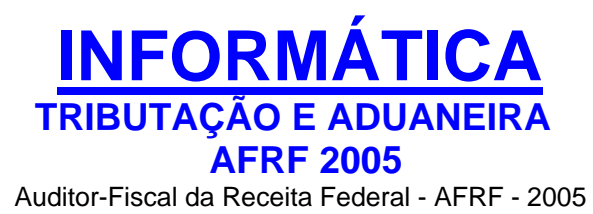

Prova resolvida e comentada por:

PROF<sup>o</sup> JOÃO ANTONIO CARVALHO é MCP (Microsoft Certified Professional) e MCI (Microsoft Certified Instructor), especializado em Suporte a Redes de Computadores, e MMI (Macromedia Certified Instructor), especializado em desenvolvimento para a Web. Está cursando faculdade de Sistemas de Informação, e ministra treinamento para concursos públicos em diversos cursos em Recife (PE) e João Pessoa (PB).

**Informática - Prova Tipo 1 – AFRF 2005** – por **Profº João Antonio Carvalho**

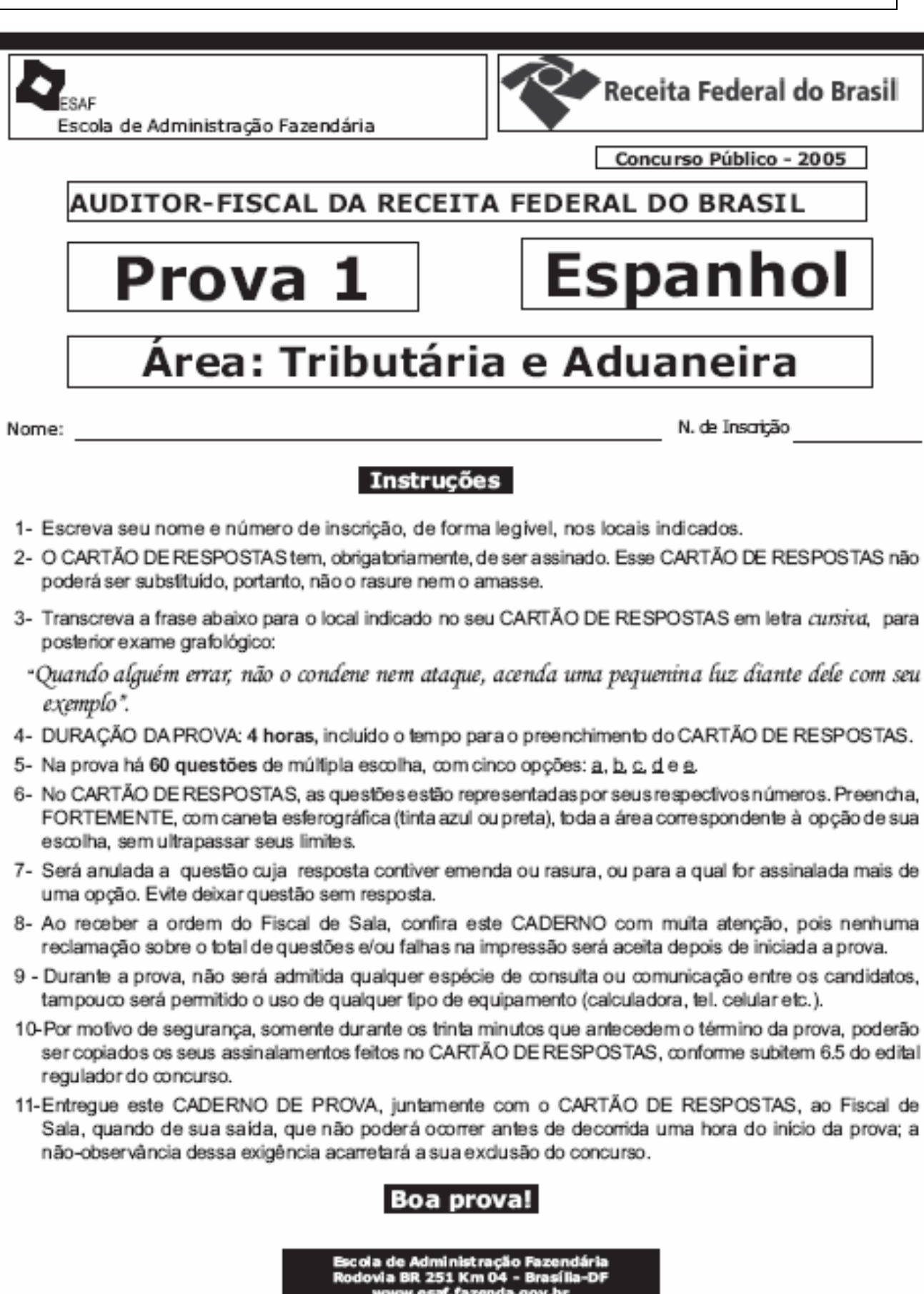

**Informática - Prova Tipo 1 – AFRF 2005** – por **Profº João Antonio Carvalho**

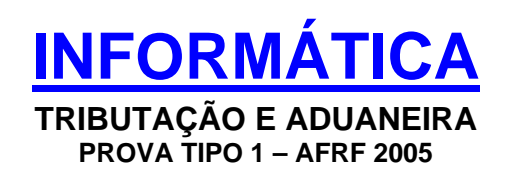

Olá pessoal,

Estou aqui para resolver, com vocês, a famigerada (para não usar termos bem mais de baixo calão) prova que se realizou neste domingo...

Realmente a ESAF fez uma prova em sua maioria sem sentido... Mas realmente que dá para sair do mínimo, dá sim... Muitos me escreveram dizendo que a prova de Info foi feia, que não deu para fazer o mínimo, mas, sinceramente, dava sim!

Sei que a prova não foi boa, no tocante ao tempo gasto, visto que as provas de português e matemática financeira exigiram muito tempo dos candidatos... Portanto, a culpa não é a informática em si (não estou dizendo que ela foi fácil, mas não foi impossível de livrar o mínimo)...

Espero que vocês tenham se saído bem! Estou aguardando a resposta de todos!

Para os meus alunos on-line (da turma de teoria e da turma de exercícios) gostaria de saber os resultados de vocês! Não se acanhem! Mandem-me e-mails!

VAMOS À "MARVADA"...

**====================================================================** 

46 - Analise as seguintes afirmações relacionadas aos conceitos básicos de hardware e software

I. O barramento PCI de 64 vias, também conhecido como "PCI 64", suporta 64 bits para dados e pode operar a 33 MHz ou 66 MHz. Fisicamente, diferencia-se do barramento PCI tradicional por um "chanfro" delimitador. Outra diferença é que o PCI 64 não dispõe de tecnologia plug-and-play.

II. O barramento AGP é uma interface que permite a comunicação direta do adaptador de vídeo com a memória RAM. Para estes adaptadores de vídeo, o processo de armazenamento de dados de texturas utiliza a memória RAM.

III. Para o caso de um monitor de vídeo, a tecnologia plug-and-play serve para agilizar a sua configuração. O protocolo conhecido como "DDC" permite ajustar a taxa de atualização, que corresponde ao número de vezes por segundo em que a imagem é renovada. Baixas taxas de atualização podem provocar desconforto visual para os usuários.

**Informática - Prova Tipo 1 – AFRF 2005** – por **Profº João Antonio Carvalho**

IV. Para um conjunto formado por um monitor e um adaptador de vídeo, a memória de vídeo e a resolução são diretamente proporcionais ao número máximo de cores que podem ser apresentadas. Para uma mesma memória, quanto maior a resolução, maior será o número máximo de cores que o adaptador poderá produzir.

Indique a opção que contenha todas as afirmações verdadeiras.

- a) lell
- b) II e III
- c) III e IV
- d) I e III
- e) II e IV

#### **- RESOLUCAO –**

**I. FALSO:** O Barramento PCI, originalmente criado em largura de 32 bits, deu "frutos" (ou filhos)... O PCI-64 é uma variação deste barramento, só que com largura de 64 bits. Não é muito comum, mas existe.

Esse barramento, com exceção na largura e da freqüência (pode chegar a 66MHz, contra 33MHz do PCI original), é idêntico ao PCI Original... Incluindo no fato de ser Plug-And-Play... Outra coisa que é diferente entre os dois, claro, é o formato do encaixe deles... O PCI64 apresenta um slot maior que o slot do PCI original (quase o dobro do tamanho) e não apenas "um chanfro" como a questão fala.

**II. VERDADEIRO:** O Barramento AGP permite a conexão direta da placa de vídeo AGP com a memória RAM. Parte dos dados da imagem exibida pela placa de vídeo é armazenada na Memória RAM da própria placa de vídeo (como o Frame Buffer, que serve para construir as imagens na sua forma real – em 2D). Outra parte (componentes da imagem 3D, como o Z-Buffer, o Alpha, os efeitos de Fog e Blur) são armazenados na RAM principal mesmo (ou eram, visto que as novas placas de vídeo aceleradas no AGP já usam, quase que exclusivamente, sua própria memória para armazenar tais dados – afinal, a memória de vídeo é bem mais rápida que as memórias RAM atuais!)

Engraçado que esse conhecimento é, até para quem é da área de info, algo meio "segredo"... Os caras escolheram direitinho essa questão para que ninguém respondesse mesmo...

Vamos destrinchar a questão...

A parte que fica na memória principal do computador (RAM) é formada por vários componentes usados na construção da imagem tridimensional:

Z-Buffer: Responsável por determinar o ângulo de construção da imagem 3D de acordo com o eixo Z (profundidade) da imagem, pois, claro, a imagem do monitor é 2D (bidimensional) que simula um ambiente 3D.. o Z-Buffer é o responsável por isso!

**Informática - Prova Tipo 1 – AFRF 2005** – por **Profº João Antonio Carvalho**

Alpha Blending: Efeitos de Transparência (translúcidos), muito usados em jogos com gráficos de excessiva qualidade!

Fog: efeitos de névoa (fumaça) – usado em vários jogos;

Blur: efeitos de desfocagem – para gerar a impressão de distância;

A parte que é armazenada na própria memória de vídeo da placa de vídeo é o Frame Buffer, que é a parte dos dados armazenados da imagem que a constrói em forma linear (pixel a pixel), como ela deve realmente aparecer na tela. O Frame Buffer é usado em todas as imagens que o computador exibe: de janelas do Windows a filmes e, claro, passando pelos jogos 3D!

Hoje isso é meio "esquisito", porque, como falei mais acima, porque, na maioria das placas de vídeo atuais, as imagens 2D e 3D são armazenadas quase que inteiramente nas próprias memórias das placas de vídeo! (isso, claro, quando a placa de vídeo tem memória suficiente!)...

Atenção: Agora, não espero mais nada, segue um aviso para a prova de Técnico da Receita Federal! O AGP está se tornando obsoleto porque já está sendo usado (eu mesmo uso em meu micro desktop) um barramento chamado PCI-Express 16 (que chega a ser duas vezes mais rápido que o AGP 8x!).

**III. ERRADA!!:** O protocolo DDC (Display Data Channel) permite que um monitor de vídeo qualquer mande dados sobre seu modelo e fabricante, além de taxas de atualização e varredura suportadas por esse equipamento, mas a redação da questão fala em ajuste desse valor...

Ora, na verdade, o DDC permite que a placa de vídeo (e consequentemente o sistema operacional) obtenha informações sobre o monitor que está sendo conectado. O resultado disso é que o sistema operacional vai "descobrir" qual é o monitor que está conectado na máquina automaticamente.

Também como resultado do DDC, o Windows vai apresentar, na opção vídeo do painel de controle, apenas as configurações de atualização e freqüências horizontal e vertical que o monitor conseguirá exibir (NÃO HÁ CONFIGURACAO, HÁ APENAS A INFORMAÇÃO AO SISTEMA OPERACIONAL DO QUE O MONITOR CONSEGUE EXIBIR)...

Quer dizer, o Monitor não fica configurado automaticamente, ele apenas diz ao Windows o que ele agüenta, configurar, mesmo, efetivamente, é o usuário que faz, escolhendo tais valores (freqüências, varredura, taxa de atualização) no próprio item VIDEO do painel de controle.

**IV. FALSO:** A memória de vídeo tem uma capacidade medida em bytes. Essa memória, existente na placa de vídeo, tem por função armazenar os pixels da imagem e representar as cores de cada um desses pixels..

Ora, quanto mais resolução, mais pixels... Quanto mais pixels, mais bytes consumidos...

**Informática - Prova Tipo 1 – AFRF 2005** – por **Profº João Antonio Carvalho**

Então:

Se a memória não aumenta, quando aumentamos a resolução, gastamos mais bytes para armazenar aquela imagem, logo, restam menos bytes da memória para as cores. Em suma, quando mais resolução, menos cores (se considerarmos que estamos lidando com a mesma quantidade de memória de vídeo).

A recíproca também é verdadeira: quanto mais cores sendo apresentadas, menos bytes sobram para a resolução! Portanto, quanto mais cores, menor será a resolução!

**- RESPOSTA: Não há resposta, visto que a III, considerada CERTA no gabarito oficial, está ERRADA! –** 

**Gabarito: Letra " ".**

47 - Em relação ao processo de configuração do BIOS de um computador é correto afirmar que a opção

**====================================================================** 

- a) Reserved memory address é utilizada para habilitar a porta paralela, reservando automaticamente um espaço de memória para ela.
- b) DMA channel 1/2/3/4 possibilita a instalação de placas AGP que não sejam PnP.
- **c) Latency timer estabelece o período máximo que um dispositivo PCI poderá se apoderar do sistema sem ser interrompido.**
- d) Fast BOOT é utilizada para configurar o Overclock, definindo-se um fator de multiplicação para a velocidade da CPU.
- e) External cache é utilizada para especificar que existe um dispositivo de armazenamento adicional conectado à porta USB do computador, que será utilizado como memória cache para a CPU.

#### **- RESOLUCAO –**

Em primeiro lugar, estamos nos deparando com uma questão no mínimo atípica. A questão fala da configuração do BIOS do computador. Na verdade, gostaria de discorrer sobre o próprio enunciado, visto que as configurações citadas não pertencem ao BIOS.

O BIOS é um programa que realiza a inicialização do computador através de processos definidos (roteiros) a serem seguidos. O BIOS é, portanto, uma coleção de operações realizadas em seqüência para que o computador possa estar pronto para o trabalho.

As configurações aqui descritas pertencem a um programa conhecido como SETUP, ou CMOS SETUP, que permite configurar os parâmetros básicos a serem lidos pelo BIOS para lidar com a placa-mae e seus componentes... Mas chamar o SETUP de BIOS é um erro comum (infantil, mas comum)... Só não deveria ser cometido por uma instituição como essa! Daí uma excelente chance para RECURSO...

#### **Informática - Prova Tipo 1 – AFRF 2005** – por **Profº João Antonio Carvalho**

Quero dizer: as opções mostradas aqui são vistas perfeitamente no programa conhecido como SETUP (ou CMOS SETUP). Os dados alterados por meio desse programa são armazenados numa memória volátil pequena na placa-mae, essa memória é o CMOS.

Tudo o que foi perguntado aqui está nos menus do SETUP e são as configurações de cada pequeno parâmetro no funcionamento básico da placa-mãe.

**a) ERRADO:** Essa opção (Reserved Memory Access) configura endereços a serem acessados por placas de expansão ISA (antigas) que não possuem Plug And Play. Essa configuração é, no mínimo, OBSOLETA (pergunte a qualquer técnico que monta micros... eles vão dizer que não usam isso há tempos)... PERGUNTA IMBECIL!

**b) ERRADO:** essa opção do CMOS SETUP é usada para configurar os canais DMA (acesso direto à memória) das placas de expansão ISA/PCI. OUTRA QUESTAO IMBECIL!

**c) CONFUSA/DÚBIA:** Há uma opção Latency Timer para PCI sim, e se for ela a ser referida pela questão, está certo! MAS... Em alguns SETUP de certos modelos de placa mãe, a opção se chama Latency Timer (PCI Clocks), sem falar que há uma opção chamada Latency Timer para a CPU, que permite definir como a CPU vai responder às requisições de processos que chegarem até ela... E isso não tem nada a ver com PCI!!!

Como há possibilidade de interpretação dúbia dessa alternativa, sugiro **ANULAÇÃO DESSA QUESTÃO!** 

**d) ERRADO:** Fast BOOT é uma opção do CMOS SETUP Que permite diminuir os testes realizados pelo BIOS no computador, a fim de fazê-lo buscar o sistema operacional mais rapidamente, sem demorar tanto no processo que o antecede.

**e) ERRADO:** Cache EXTERNA AO GABINETE??!? Só se for de brincadeira... External cache permite definir a Cache L2 (apesar de hoje ela ser totalmente interna ao processador). Talvez, hoje em dia, essa opção tenha conotação de servir para habilitar ou desabilitar a cache L3 (que ainda é externa ao processador na maioria dos casos).

Bom, eu sugiro a ANULACAO DESSA QUESTAO simplesmente porque ela é IMBECIL! Que coisa horrível escolher esse assunto, buscado detalhes sobre os quais muitos técnicos têm dúvidas! Essa questão foi simplesmente absurda!

Sei que é difícil, por pura intransigência da ESAF, eles anularem essa... Mas que a letra C não foi definida como merece, ah não foi mesmo!

**- RESPOSTA: NÃO HÁ, mas a C é a menos ERRADA, embora deixe dúvidas ainda!** 

**Gabarito: Letra " C ".**

**====================================================================** 

**Informática - Prova Tipo 1 – AFRF 2005** – por **Profº João Antonio Carvalho**

- 48 Em um sistema operacional, o kernel é
- a) um computador central, usando um sistema operacional de rede, que assume o papel de servidor de acesso para os usuários da rede.
- b) a técnica usada para permitir que um usuário dê instruções para a máquina, usando instruções gráficas.
- c) o processo de intervenção do sistema operacional durante a execução de um programa. Tem como utilidade desviar o fluxo de execução de um sistema para uma rotina especial de tratamento.
- **d) o núcleo do sistema, responsável pela administração dos recursos do computador, dividindo-os entre os vários processos que os requisitam. No caso do Linux, o Kernel é aberto, o que permite sua alteração por parte dos usuários.**
- e) um pedido de atenção e de serviço feito à CPU.

#### **- RESOLUCAO –**

Essa não tem nem o que demorar, o Kernel é o CENTRO DE UM SISTEMA OPERACIONAL. O Kernel do Linux é aberto (open-source), ou seja, os usuários têm acesso irrestrito ao código fonte desses Kernel, podendo alterá-lo livremente.

**====================================================================** 

#### **- RESPOSTA: D – O Gabarito Preliminar está Correto**

#### **Gabarito: Letra " D ".**

49 - No sistema operacional Linux, o comando

- a) pwd mostra a senha de sua conta.
- b) mkdir destrói um diretório.
- c) shutdown –r +5 faz com que o sistema reinicie após cinco minutos.
- d) who mostra a versão do Linux e a quantidade de memória do computador.
- e) ls lista os usuários conectados na máquina via rede.

#### **- RESOLUCAO –**

Essa também é fácil para quem estudou um pouco de linux... é uma questão bastante simples que sai por eliminação, mesmo quem não tem certeza da resposta CERTA:

**Informática - Prova Tipo 1 – AFRF 2005** – por **Profº João Antonio Carvalho**

**a) ERRADO:** o comando pwd permite que seja visto o diretório atual em que o usuário está trabalhando! (essa eu avisei em sala – poderia cair algo entre pwd e passwd, não foi?)

**b) ERRADO:** mkdir (Make DIrectory) cria um diretório vazio!

**c) CERTO:** era só deduzir, embora eu não tenha falado sobre o +5 (Sempre dei o exemplo com a clausula "now") – mas eu falei que "shutdown –h" desliga o computador e "shutdown –r" reinicia a máquina! A clausula +5 indica que o ato ocorrerá em CINCO MINUTOS.

**d) ERRADO:** who mostra QUEM está logado naquele momento no sistema (o nome de todos os usuários atualmente logados e em que terminal estão).

**e) ERRADO:** ls lista os arquivos e diretórios dentro de um determinado diretório (funciona como o DIR do DOS).

**- RESPOSTA: C – O Gabarito Oficial está CERTO** 

**Gabarito: Letra " C ".**

50 - Em relação aos recursos do Painel de Controle do Windows é correto afirmar que

**====================================================================** 

- **a) a opção Vídeo exibe as propriedades de vídeo e permite alterar a resolução da tela.**
- b) para saber a identificação de um computador na rede deve-se usar o recurso Opções de acessibilidade.
- c) para configurar uma rede doméstica ou conectar-se à Internet deve-se utilizar o recurso Adicionar ou remover programas.
- d) a inversão das funções dos botões direito e esquerdo do mouse é feita por meio do recurso Opções de acessibilidade.
- e) a solução de problemas que possam estar ocorrendo no hardware pode ser feita por meio do recurso Soluções de hardware.

#### **- RESOLUCAO –**

Essa é muito simples: A letra A está CORRETA, não há o que discutir... Essa foi uma questão simples de Painel de Controle...

#### **Informática - Prova Tipo 1 – AFRF 2005** – por **Profº João Antonio Carvalho**

Inclusive, pegadinhas para as quais eu alertei em exercícios anteriores foram vistas aqui como a do Opções de Acessibilidade como sendo algo relacionado às redes, mas na verdade esse ícone do painel de controle serve para ajustar o Windows para portadores de necessidades especiais.

A inversão dos botões do mouse está no ícone MOUSE, o ícone ADICIONAR E REMOVER PROGRAMAS é para instalar ou desinstalá-los. A solução de problemas de hardware pode ser encontrada no ícone SISTEMA (o ícone citado na questão não EXISTE!).

**- RESPOSTA: A – O Gabarito está Correto**

**Gabarito: Letra " A ".**

**====================================================================** 

51 - O Microsoft Excel possui uma maneira rápida e fácil de localizar e trabalhar com um subconjunto de dados em uma lista, exibindo somente as linhas que atendem aos critérios especificados para uma coluna. Para acessar esse recurso deve-se clicar no menu Dados e depois em

- a) Classificar
- b) Consolidar
- **c) Filtrar**
- d) Personalizar
- e) Validação

#### **- RESOLUCAO –**

Essa também é muito fácil... Para mostrar apenas alguns itens de uma listagem (por um determinado critério) usa-se o comando FILTRAR no menu DADOS. Por exemplo para mostrar apenas as linhas que apresentam um determinado nome (Joao, José, etc...), usase a opção FILTRAR para mostrar apenas as linhas de Joao ou José.

#### **- RESPOSTA: C – O Gabarito Oficial está Correto**

#### **Gabarito: Letra " C ".**

**====================================================================** 

52 - Analise as seguintes afirmações relacionadas à segurança e à proteção de documentos no Microsoft Word, em suas versões mais recentes:

I. Para proteção contra vírus de macro não é necessário instalar um software antivírus especializado, pois o Word já possui todos os recursos para esse tipo de vírus.

II. Para evitar vírus de macro, o Word permite que o usuário assine digitalmente um arquivo ou macros usando um certificado digital.

**Informática - Prova Tipo 1 – AFRF 2005** – por **Profº João Antonio Carvalho**

III. No Word, é possível exigir que os usuários abram um documento como somente leitura. Se um usuário abrir um documento como somente leitura e o alterar, essa pessoa não poderá salvar esse documento com modificações, em hipótese alguma.

IV. No Word, é possível proteger um formulário quando ele está sendo usado e, também, proteger a versão final para evitar que usuários façam alterações à medida que o preenchem.

Indique a opção que contenha todas as afirmações verdadeiras.

- a) lell
- b) II e III
- c) III e IV
- d) le III
- **e) II e IV**

#### **- RESOLUCAO –**

**I. FALSO:** Qualquer questão que diga que o anti-virus é dispensável está errada! E o Word não sabe nem mesmo cuidar direito de seus documentos, como vai então cuidar para evitar vírus? Essa é boa demais! Tem gente que vai pensar: "Ei, mas o Word tem uma proteção que desativa Macros" - mas esse recurso é inefetivo quando as macros maliciosas sao assinadas digitalmente por quem quer que seja... Entao seria necessário, para fazer as macros rodarem livremente no Word, assinar esses códigos e o Word vai cair direitinho... Um Antivirus seria capaz de detectar o código virótico em si, pelo seu "jeitão" de vírus... TODA QUESTAO QUE DIZ QUE O ANTIVIRUS É DESNECESSÁRIO É FALSA!

**II. VERDADEIRO:** Pode-se assinar qualquer documento. A Assinatura digital garante que o arquivo não foi alterado e que foi escrito realmente por quem diz tê-lo escrito. Como a assinatura num arquivo qualquer, o Word não abriria arquivos que foram alterados (ou seja cujo conteúdo não "bate"com a assinatura). Essas opções se encontram em FERRAMENTAS/OPCOES/SEGURANCA. Se a assinatura da Macro "bater" com a assinatura devida, o Word nao verá problemas em abrir a Macro (que pode ter sido criada e assinada maliciosamente).

**III. FALSO:** Uma pessoa poderá SALVAR COMO... usado outro nome e o arquivo novo será criado com base neste anterior que era somente leitura!

**IV. VERDADEIRO:** Isso é encontrado em FERRAMENTAS / PROTEGER DOCUMENTO.

**- RESPOSTA: E – O Gabarito Oficial está Correto.**

**Gabarito: Letra " E ".**

**====================================================================** 

**Informática - Prova Tipo 1 – AFRF 2005** – por **Profº João Antonio Carvalho**

53 - Em relação aos conceitos de organização e de gerenciamento de arquivos e pastas é correto afirmar que

- a) uma pasta constitui um meio de organização de programas e de documentos em disco e pode conter apenas arquivos.
- b) uma pasta compartilhada pode ser acessada por qualquer usuário da rede, independente de senha.
- c) a forma mais eficiente para armazenar arquivos, visando à localização posterior, é criar uma única pasta e, nela, salvar todos os arquivos que forem sendo criados ou copiados. Isso evita que tenham que ser abertas várias pastas para procurar um determinado arquivo, agilizando em muito na sua localização.
- d) a pesquisa de arquivos no Windows pode ser feita levando-se em conta diversos critérios. O critério mais utilizado, por ser mais simples e prático, é o tamanho do arquivo.
- **e) no sistema operacional Windows, a pasta, geralmente localizada em um servidor de arquivos, que os administradores podem atribuir a usuários individuais ou grupos, é denominada pasta base. Os administradores utilizam as pastas base para consolidar os arquivos dos usuários em servidores de arquivos específicos com a finalidade de facilitar o backup. As pastas base são usadas por alguns programas como a pasta padrão para as caixas de diálogo Abrir e Salvar como.**

#### **- RESOLUCAO –**

Essa é meio que uma armadilha... Muita gente marcou a letra A por não conhecer o termo descrito na letra E (a certa)...

**A letra A está ERRADA** porque uma pasta não pode conter apenas arquivos – mas outras pastas também!

A letra E fala de uma tal de pasta base. Em uma rede, uma pasta base é o diretório que foi atribuído a um usuário para que tudo o que ele abra ou salve aponte diretamente para aquela pasta em questão. É como a MEUS DOCUMENTOS do Windows... tente abrir ou salvar qualquer documento do Word ou do Excel, a janela que se abrirá para salvar ou abrir será apontada para que diretório? Sim! MEUS DOCUMENTOS!

O Termo pasta base é muito usado pela galera que administra Windows corporativos em rede (Windows NT Server, Windows 2000 Server, etc...). Esse termo é usado em ambiente de rede, nao se ouve (ou lê) falar em PASTA BASE com esse nome nos micros stand alone (isolados), mas normalmente em Domínios Windows.

- RESPOSTA: E – O Gabarito Oficial está Certo!

#### **Gabarito: Letra " E ".**

**====================================================================** 

**Informática - Prova Tipo 1 – AFRF 2005** – por **Profº João Antonio Carvalho**

54 - Analise as seguintes afirmações relacionadas aos conceitos básicos de Segurança da Informação:

I. O IP spoofing é uma técnica na qual o endereço real do atacante é mascarado, de forma a evitar que ele seja encontrado. É normalmente utilizada em ataques a sistemas que utilizam endereços IP como base para autenticação.

II. O NAT, componente mais eficaz para se estabelecer a segurança em uma rede, é uma rede auxiliar que fica entre a rede interna, que deve ser protegida, e a rede externa, normalmente a Internet, fonte de ataques.

III. O SYN flooding é um ataque do tipo DoS, que consiste em explorar mecanismos de conexões TCP, prejudicando as conexões de usuários legítimos.

IV. Os Bastion host são equipamentos que atuam com proxies ou gateways entre duas redes, permitindo que as requisições de usuários externos cheguem à rede interna.

Indique a opção que contenha todas as afirmações verdadeiras.

- a) lell
- b) II e III
- c) III e IV
- **d) I e III**
- e) II e IV

#### **- RESOLUCAO –**

**I. VERDADEIRO:** O Ataque de IP Spoofing consiste em enviar pacotes IP com o endereço IP do remetente falso. Isso faz com que o atacante não consiga ser descoberto facilmente... Esse ataque faz uso de uma fraqueza no protocolo IP (ele não se importa com o remetente, somente com o destinatário do pacote).

**II. FALSO:** NAT é um protocolo, não uma rede! NAT é um protocolo que permite que um único endereço IP válido na internet seja usado por diversos computadores em uma LAN com seus endereços IP internos (chamados coloquialmente de endereços falsos). O NAT está instalado nos roteadores das redes e traduz os pacotes enviados por máquinas internas para que esses pacotes saiam para a internet com o endereço válido (normalmente atribuído ao próprio roteador).

**III. VERDADEIRO:** O Ataque de SYN Flooding (inundação SYN) consiste em iniciar uma comunicação TCP com um servidor, mas não concluí-la... O servidor (otário) vai ficar esperando por esse estabelecimento de conexão, e simplesmente não aceitará conexões de outros usuários até que aquela conexão falsa ser estabelecida (mas o intuito do atacante é justamente esse... não estabelecer a conexão). DoS é o nome dado a qualquer tipo de ataque que faz o ALVO parar de responder (DoS significa Denial of Service – Negação de Serviço).

#### **Informática - Prova Tipo 1 – AFRF 2005** – por **Profº João Antonio Carvalho**

**IV. FALSO:** Bastion Host é um firewall mais especializado. É um termo que designa um firewall que é capaz de analisar muito mais criteriosamente uma comunicação com a rede interna... Enquanto que o firewall normal (filtro de pacotes) analisa e bloqueia mensagens por critérios de baixo nível como as portas ou o IP remetente, os Bastion Host (firewall Proxy – Intermediário) conseguem analisar até a camada de aplicação para determinar o nível de malícia de uma comunicação.

ESSA FOI CHATA!!! NÃO TENHAM DUVIDAS!! Eles querem auditores de ADUANA ou Analistas de SEGURANCA?!?! Eita!

#### **- RESPOSTA: D – Gabarito está Correto**

#### **Gabarito: Letra " D ".**

55 - O processo de cifragem e decifragem são realizados com o uso de algoritmos com funções matemáticas que protegem a informação quanto à sua integridade, autenticidade e sigilo. Quanto aos algoritmos utilizados nos processos de cifragem, decifragem e assinatura digital é correto afirmar que

**====================================================================** 

- a) o uso da assinatura digital garante o sigilo da mensagem independentemente do tipo de chave utilizada.
- b) os algoritmos RSA para assinatura digital fazem o uso de chave simétrica.
- c) os algoritmos de chave simétrica têm como principal característica a possibilidade de utilização de assinatura digital e de certificação digital, sem alteração da chave.
- **d) a criptografia de chave simétrica tem como característica a utilização de uma mesma chave secreta para a codificação e decodificação dos dados.**
- e) a assinatura digital é obtida com a aplicação do algoritmo de Hash sobre a chave pública do usuário que deseja assinar digitalmente uma mensagem.

#### **- RESOLUCAO –**

Essa é impossível ERRAR! No resumo que dei de Segurança e Certificação Digital tem tudo isso!

**a) FALSO:** Assinatura digital não garante sigilo (confidencialidade), GARANTE A AUTENTICIDADE (identidade do remetente).

**Informática - Prova Tipo 1 – AFRF 2005** – por **Profº João Antonio Carvalho**

**b) FALSO:** RSA não é algoritmo que usa chaves simétricas (RSA é de criptografia ASSIMÉTRICA)... e claro que usa chaves ASSIMÉTRICAS...

**c) FALSO:** Assinatura Digital e Certificação Digital usam recursos de Chaves Assimétricas, ou seja, da criptografia de chaves públicas (que usa um par de chaves).

**d) VERDADEIRO:** tem o que contestar?

**e) FALSO:** A assinatura é um processo que consiste em aplicar a CHAVE PRIVADA do usuário matematicamente no HASH da mensagem.

**- RESPOSTA: D – O Gabarito está CORRETO** 

**Gabarito: Letra " D ".**

56 - É muito comum, durante a navegação na Internet, o usuário deparar com sites que se utilizam de cookies, que são

**====================================================================** 

- a) arquivos que alguns sites criam no seu próprio servidor para armazenar as informações recolhidas sobre a visita do usuário ao site.
- **b) arquivos de texto que alguns sites criam no computador do usuário para armazenar as informações recolhidas sobre a sua visita ao site.**
- c) vírus especializados em roubar informações pessoais armazenadas na máquina do usuário.
- d) servidores de correio eletrônico que alguns sites utilizam para permitir uma resposta automática a determinadas consultas feitas pelos usuários.
- e) sistemas de segurança utilizados por sites seguros para garantir a privacidade do usuário.

#### **- RESOLUCAO –**

#### Essa também é muito simples!

Um cookie é um arquivo de texto colocado no computador do usuário por um site da web para que aquele computador do usuário seja reconhecido num próximo acesso e que a página já consiga se adequar às configurações e preferências daquele usuário.

#### **- RESPOSTA: B – O Gabarito está Correto**

**Gabarito: Letra " B ".**

**====================================================================** 

**Informática - Prova Tipo 1 – AFRF 2005** – por **Profº João Antonio Carvalho**

57 - Analise as seguintes afirmações relacionadas à segurança na Internet:

I. Um IDS é um sistema de segurança que tem como principal objetivo bloquear todo o tráfego, que utilize o protocolo http, aos servidores WWW de uma corporação.

II. Uma VPN é formada pelo conjunto de tunelamento que permite a utilização de uma rede pública para o tráfego de informações e, com o auxílio da criptografia, permite um bom nível de segurança para as informações que trafegam por essa conexão.

III. Configurando um firewal, instalado entre uma rede interna e a Internet, para bloquear todo o tráfego para os protocolos HTTP, SMTP, POP e POP3, os usuários da referida rede interna terão acesso à Internet, com um nível de segurança aceitável, a sites como os de bancos, servidores de e-mail e de entidades que utilizem sites seguros.

IV. O firewal é um programa que tem como objetivo proteger uma rede contra acessos e tráfego indesejado, proteger serviços e bloquear a passagem de conexões indesejáveis, como por exemplo, aquelas vindas da Internet com o objetivo de acessar dados corporativos ou seus dados pessoais.

Indique a opção que contenha todas as afirmações verdadeiras.

- a) lell
- b) II e III
- c) III e IV
- $d)$  lell
- **e) II e IV**

#### **- RESOLUCAO –**

I. FALSO: Um IDS é um sistema (programa) instalado num computador da rede para detectar movimentos suspeitos (pacotes com características específicas) que possam significar um processo de invasão à rede.

II. VERDADEIRO: Em resumo, uma VPN é uma rede privada (acesso restrito) que usa a estrutura física de uma rede pública para criar canais seguros de comunicação (túneis) através de criptografia... É como duas pessoas gritarem segredos uma para outra numa sala de cinema... é possível? SIM! É só elas falarem uma língua que ninguém na sala entenda!

III. FALSO: Se for bloqueado o serviço do protocolo HTTP, não será possível acessar sites de bancos, como a questão descreve!

IV. VERDADEIRO: definição perfeita de firewall.

#### **- RESPOSTA: E – O Gabarito Oficial está CORRETO**

**Informática - Prova Tipo 1 – AFRF 2005** – por **Profº João Antonio Carvalho**

#### **Gabarito: Letra " E ".**

58 - Analise as seguintes afirmações relacionadas à segurança e uso da Internet:

I. Engenharia Social é um termo que designa a prática de obtenção de informações por intermédio da exploração de relações humanas de confiança, ou outros métodos que enganem usuários e administradores de rede.

**====================================================================** 

II. Port Scan é a prática de varredura de um servidor ou dispositivo de rede para se obter todos os serviços TCP e UDP habilitados.

III. Backdoor são sistemas simuladores de servidores que se destinam a enganar um invasor, deixando-o pensar que está invadindo a rede de uma empresa.

IV. Honey Pot é um programa implantado secretamente em um computador com o objetivo de obter informações e dados armazenados, interferir com a operação ou obter controle total do sistema.

Indique a opção que contenha todas as afirmações verdadeiras.

#### **a) I e II**

- b) II e III
- c) III e IV
- d) I e III
- e) II e IV

#### **- RESOLUCAO –**

**I. VERDADEIRO:** Engenharia Social é "enganar os usuários bestas" para obter informações que permitam proceder com o ataque (como senhas, horários de funcionamento, nomes dos usuários, etc.).

**II. VERDADEIRO:** Port Scan é uma técnica para enviar diversos pacotes a diversas portas de um sistema, a fim de saber se o mesmo responderá a algumas delas. Se a resposta for enviada, o invasor deduz que aquela porta está aberta... Eu só acho que o termo certo seria "todas as portas TCP e UDP" e não "todos os serviços" porque o Port Scan procura por portas que permitam uma resposta (independentemente de elas estarem ou não associadas a qualquer serviço ou protocolo).

#### **Informática - Prova Tipo 1 – AFRF 2005** – por **Profº João Antonio Carvalho**

**III. FALSO:** Essa definição é de Honey Pot (um micro falso que atrai os invasores como MOSCAS no MEL – daí o nome)... Esse micro finge ser importante e os caras invadem o micro achando que estão abafando... é possível até rastrear os invasores enquanto eles "invadem" o honey pot!

**IV. FALSO:** essa é a definição de Backdoor (eles apenas inverteram)... Um backdoor é um "buraco" (colocado propositalmente por um programador) para que o sistema tenha essa falha que ele conhece... Ele pode usa-la para diversos fins (como invadir o sistema instalado, faze-lo parar de funcionar caso o cliente não pague pelo sistema, etc.)

**- RESPOSTA: A – O Gabarito está Correto!**

#### **Gabarito: Letra " A ".**

**====================================================================** 

59 - Analise as seguintes afirmações relacionadas aos conceitos básicos de redes de computadores, seus componentes, protocolos, topologias e servidores:

I. No modelo OSI, a camada de aplicação é responsável pelo endereçamento dos pacotes, convertendo endereços lógicos em endereços físicos, de forma que os pacotes consigam chegar corretamente ao destino. Essa camada permite que duas aplicações em computadores diferentes estabeleçam uma sessão de comunicação. Nesta sessão, essas aplicações definem como será feita a transmissão de dados e coloca marcações nos dados que estão sendo transmitidos.

II. O SMTP permite que um usuário, utilizando uma máquina A, estabeleça uma sessão interativa com uma máquina B na rede. A partir desta sessão, todas as teclas pressionadas na máquina A são repassadas para a máquina B como se o usuário tivesse um terminal ligado diretamente a ela.

III. O DNS é particularmente importante para o sistema de correio eletrônico. Nele são definidos registros que identificam a máquina que manipula as correspondências relativas a um determinado domínio.

IV. O FTP permite que um usuário em um computador transfira, renomeie ou remova arquivos remotos.

Indique a opção que contenha todas as afirmações verdadeiras.

- a) lell
- b) II e III
- **c) III e IV**
- d) I e III
- e) II e IV

**Informática - Prova Tipo 1 – AFRF 2005** – por **Profº João Antonio Carvalho**

#### **- RESOLUCAO -**

**I. FALSO:** A camada que traduz endereços lógicos em endereços físicos é a terceira camada (Camada de REDE) que, em se tratando de TCP/IP (embora a questão fale de OSI), está relacionada ao protocolo ARP, que traduz endereços IP (lógicos) para endereços MAC (físicos). A camada de aplicação traz os protocolos que conversam diretamente com o usuário – como os protocolos de correio eletrônico (e-mail) e outros afins.

**II. FALSO:** Essa definição é do TELNET. O Protocolo SMTP é usado para enviar correio eletrônico, simplesmente.

**III. VERDADEIRO:** O DNS permite que os servidores de e-mail tenham nomes, sendo possível a existência dos endereços fulano@empresa.com.br (se não houvesse DNS, seria, provavelmente, fulano@200.241.34.12 – pensa no stress!!!)

**IV. VERDADEIRO:** Através do FTP, pode-se acessar remotamente um servidor e "pintar o sete" com os arquivos contidos lá!

**- RESPOSTA: C – O Gabarito está Correto!**

**Gabarito: Letra " C ".**

60 - Analise as seguintes afirmações relacionadas aos conceitos básicos de redes de computadores, seus componentes, protocolos, topologias e servidores:

**====================================================================** 

I. Cabos de rede crossover têm seus pinos de transmissão e de recepção invertidos e são normalmente utilizados para conectar certos tipos de dispositivos de rede, como, por exemplo, hubs. Também podem ser utilizados para conectar diretamente os adaptadores de rede de duas máquinas.

II. O SSL é um protocolo de segurança que protege transações na Internet.

III. Os servidores de correios eletrônicos hospedados em DMZs utilizam o protocolo Bluetooth para a autenticação de usuários, garantindo, para os demais usuários, que cada um é quem diz ser.

IV. As redes sem fio de longo alcance, isto é, distâncias superiores a 250 metros, utilizam a tecnologia bluetooth para garantir o transporte seguro entre seus componentes.

Indique a opção que contenha todas as afirmações verdadeiras.

**Informática - Prova Tipo 1 – AFRF 2005** – por **Profº João Antonio Carvalho**

**a) I e II**  b) II e III c) III e IV d) I e III e) II e IV

**- RESOLUCAO –** 

**I. VERDADEIRO:** Cabos Cross (UTP Cruzados) têm os pinos 1 invertido para 3 e 2 para 6 numa das pontas. É usado para ligar hubs ou para ligar diretamente duas placas (adaptadores) de rede! Os pinos 1 e 2 ENVIAM DADOS, 3 e 6 RECEBEM DADOS.

**II. VERDADEIRO:** O SSL é um protocolo que usa o algoritmo de criptografia 3DES para estabelecer uma sessão criptografada entre as páginas da Internet – como dos bancos – e os usuários.

**III. FALSO:** DMZ é "Zona Desmilitarizada", ou, uma área numa rede de computadores que é protegida por firewall. Os servidores de uma DMZ têm que ter acesso à Internet, mas esse acesso é controlado para evitar invasões. Uma DMZ normalmente apresenta dentro dela o servidor de e-mails da empresa e o servidor de páginas da mesma (é claro que esses têm que ter acesso à Internet). E bluetooth é uma forma de comunicação semfio para curtas distâncias (10 metros no máximo!)

**====================================================================** 

**IV. FALSO:** Eu disse: CURTAS DISTÂNCIAS... 10 Metros no máximo!!!

**Gabarito: Letra " A ".**

**Informática - Prova Tipo 1 – AFRF 2005** – por **Profº João Antonio Carvalho**

#### **ÁREA: TRIBUTÁRIA E ADUANEIRA PROVA 1 - CONHECIMENTOS GERAIS**

**Gabaritos (antes dos recursos) - prova aplicada em 18/12/2005 - DOMINGO - (TARDE)** 

# Espanhol

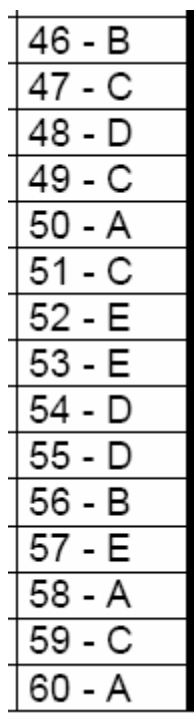